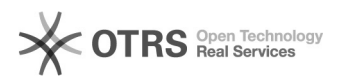

## Como consultar a garantia de um equipamento DATEN?

13/05/2024 22:59:58

## **Imprimir artigo da FAQ**

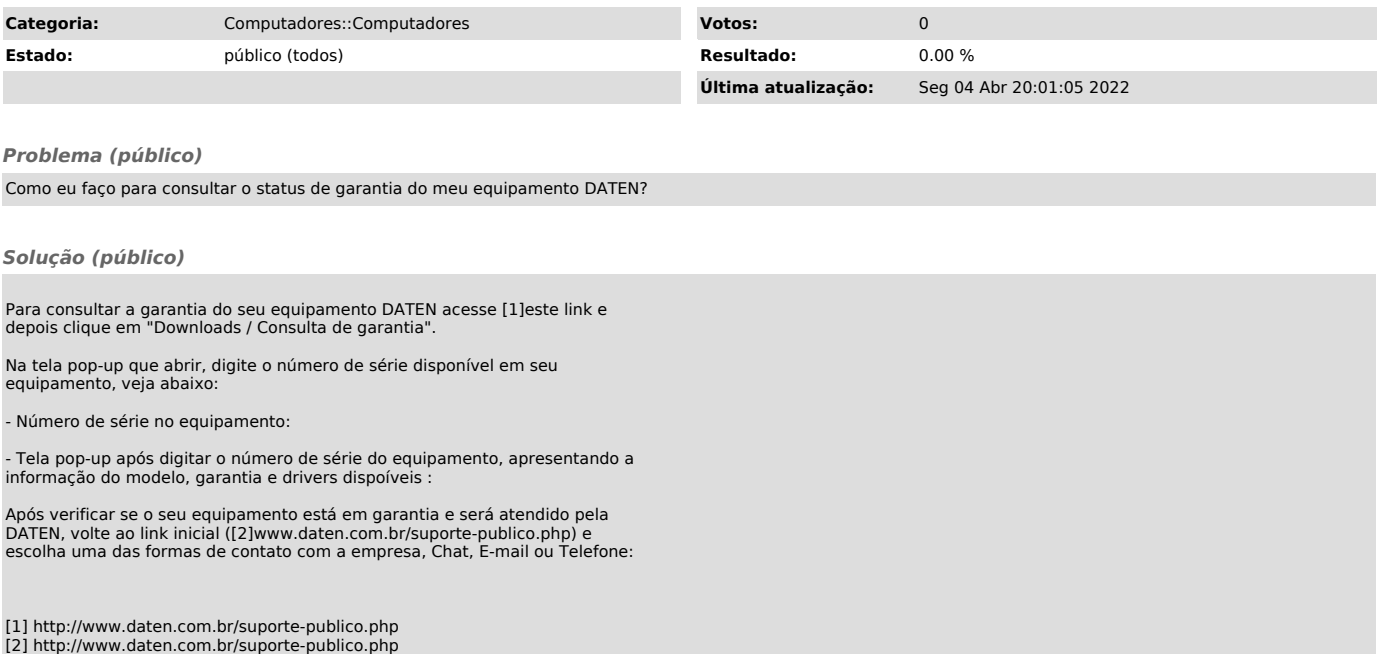